## 13. 구조체와 공용체

## 10주차

# 구조체의 개념

- 구조체
	- 연관선 있는 다양한 자료형을 묶어 하나의 자료형으로 이용하 는 것
		- ❖ \_ 동일한 자료형들의 모임인 배열과 비교됨.
	- C언어에서는 예약어 struct 로 지원
	- predefined-typw, user-defined type 모두 포함 가능.
- 구조체 사용 방법
	- 구조체 정의
	- ▶ 구조체 타입의 변수 선언
	- 구조체 변수의 멤버 사용

```
struct lecture {
    char name[20];
    int credit;
    int hour;
};
```
#### struct lecture lecture1;

lecture1.hour =  $2$ ;

함수2

# 구조체 변수 선언과 초기화

- 변수 선언 시 중괄호를 이용한 변수 초기화 가능 ◆ 초기화 값은 중괄호 내부에서 각 멤버 정의 순서대로 초기값 을 쉼표로 구분하여 기술
	- 기술되지 않은 멤버값은 default값 0을 가짐.

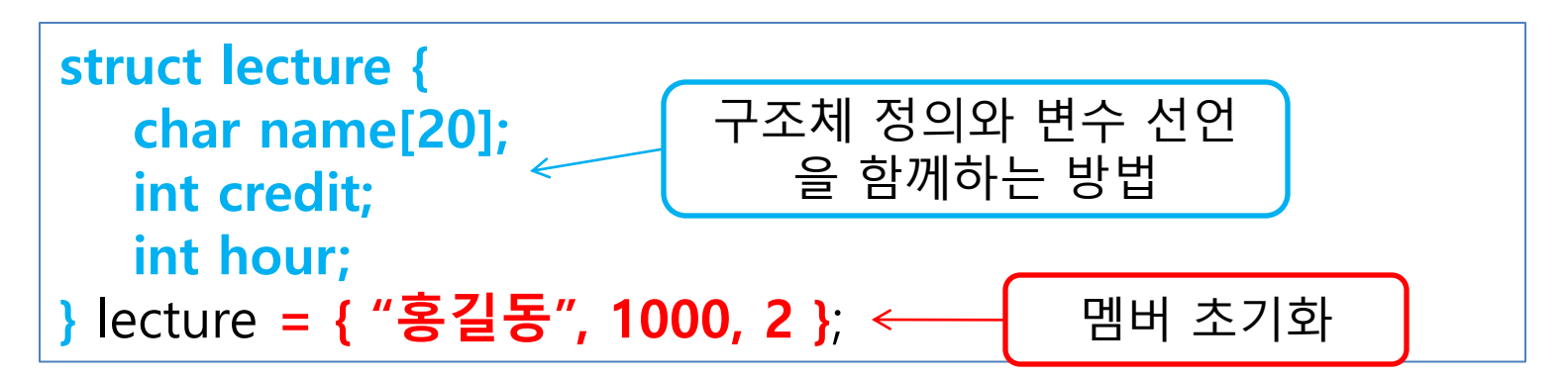

### 구조체 정의와 구조체 변수 선 (structbasic.c)

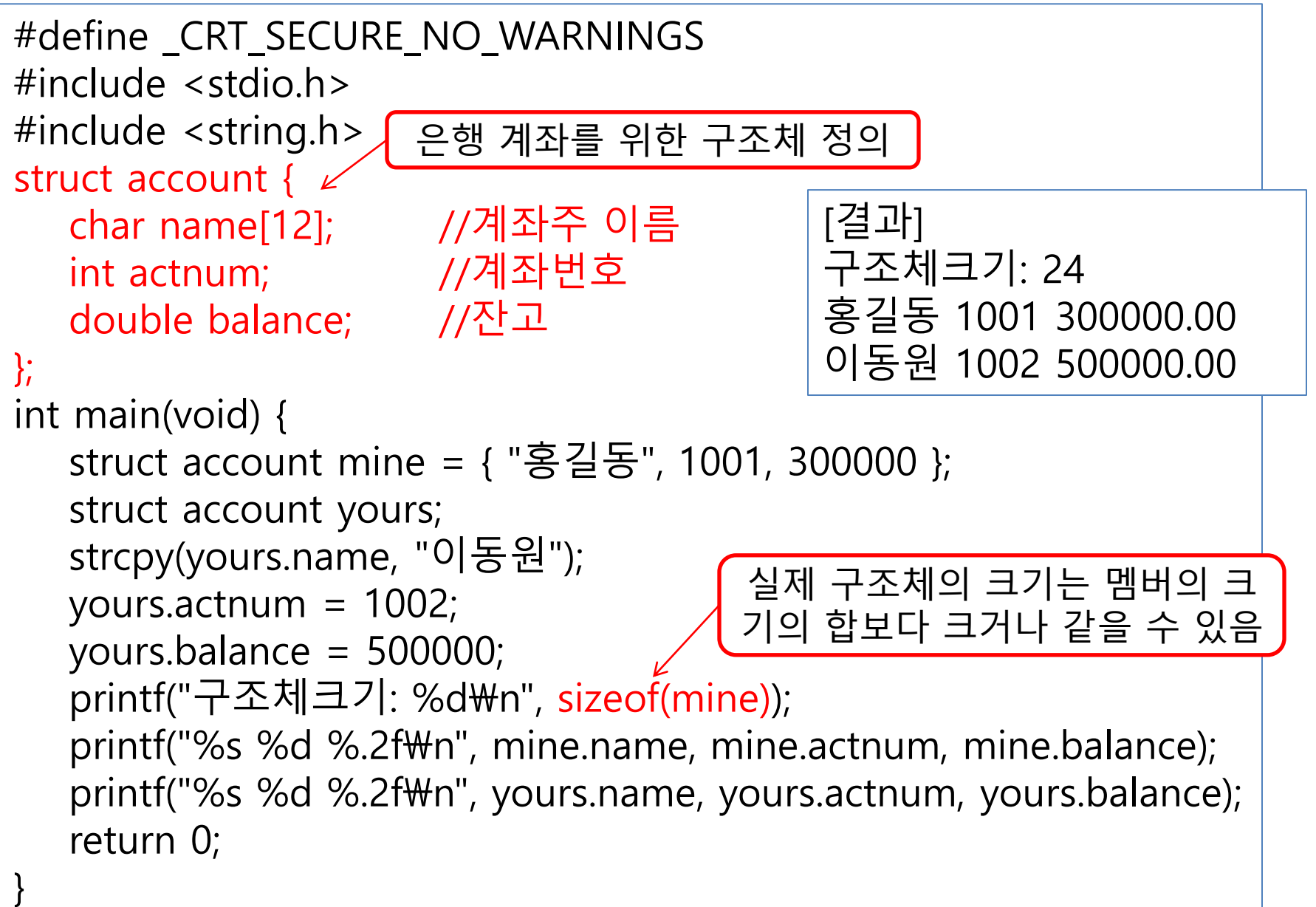

### 함수2 구조체 멤버로 다른 구조체 허용 (nestedstruct.c)

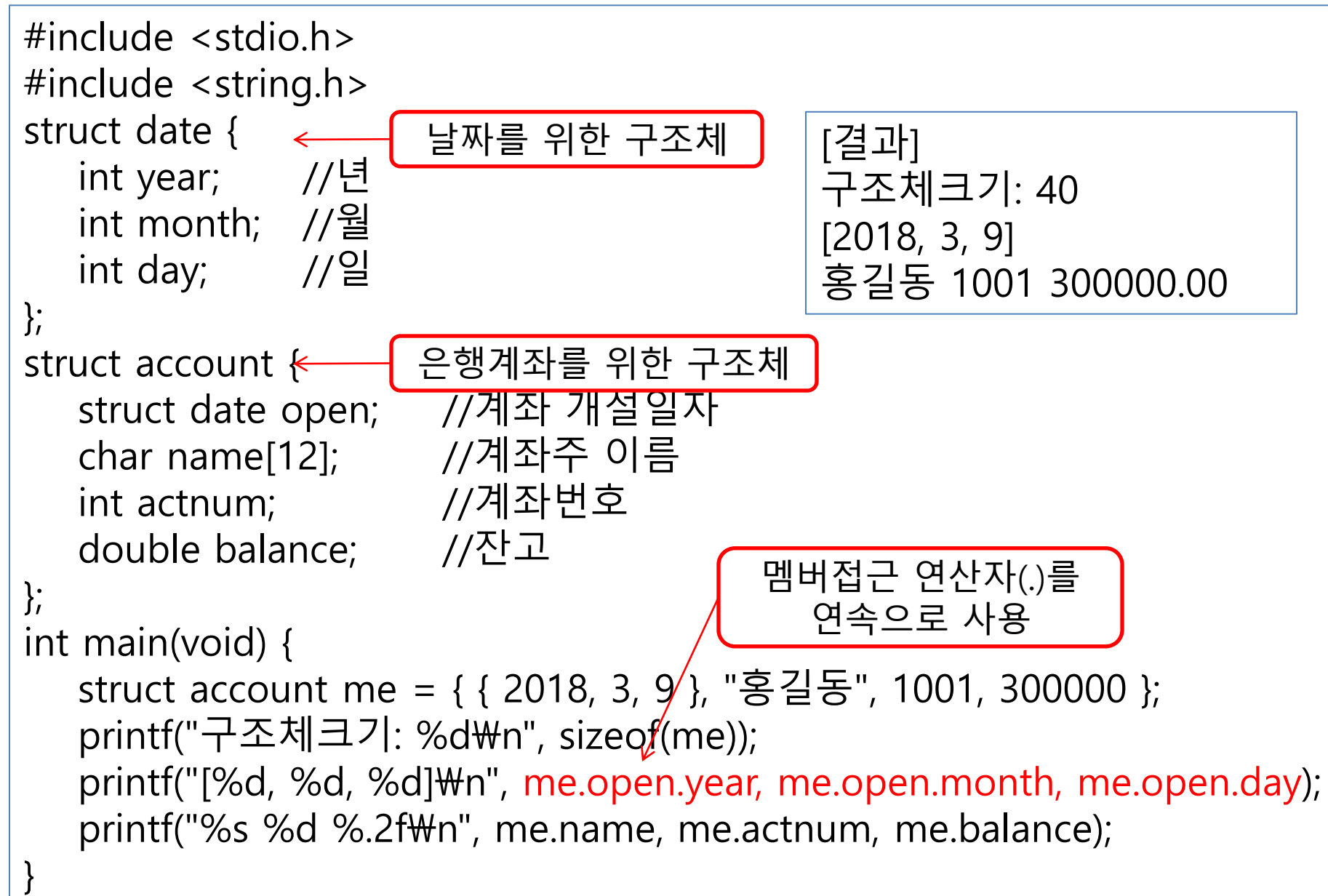

## 구조체 변수간 대입, 동등비교 (structstudent.c)

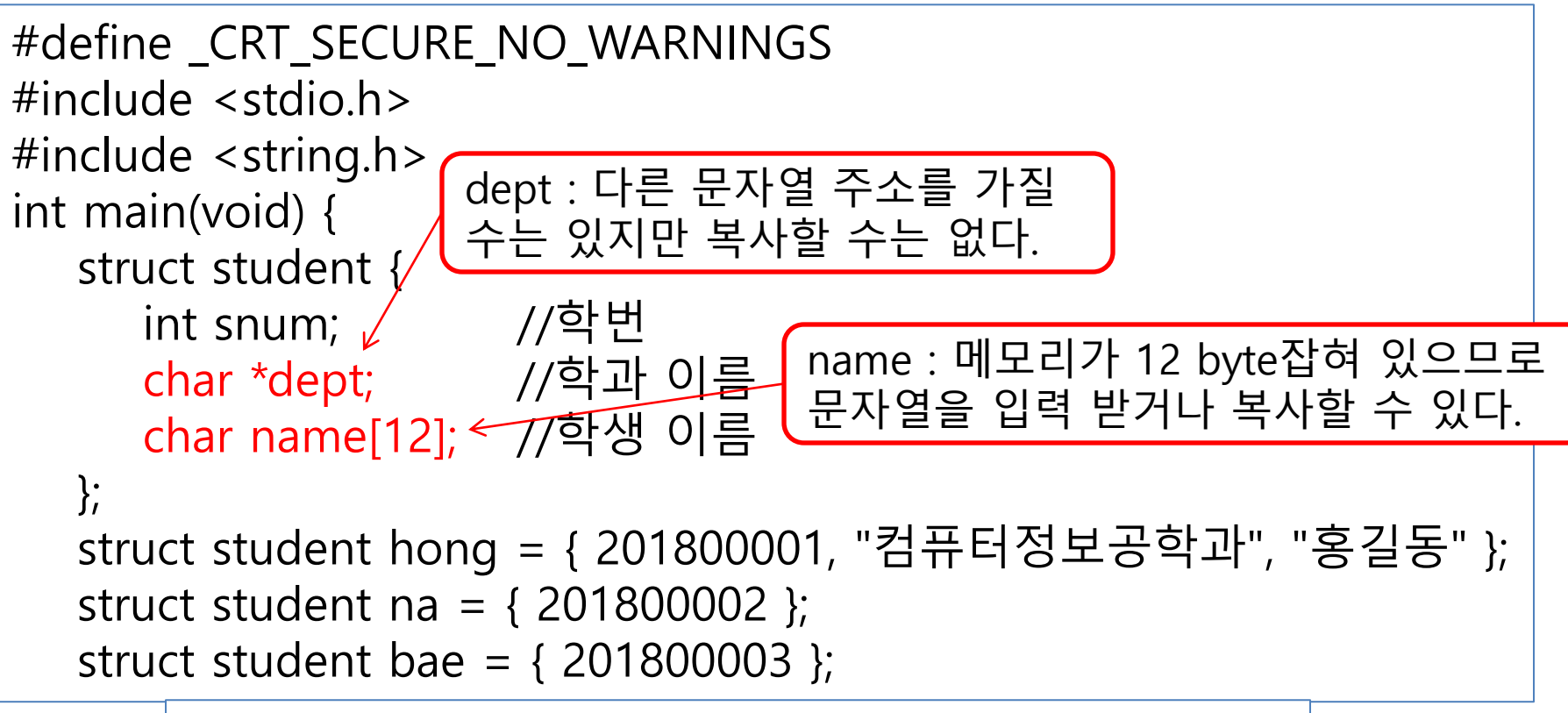

[결과] 학생이름: jychoi [201800001, 컴퓨터정보공학과, 홍길동] [201800002, 컴퓨터정보공학과, jychoi] [201800003, 기계공학과, 배상문] 학번이 201800003로 동읷합니다. 내용이 같은 구조체입니다.

### 구조체 변수간 대입, 동등비교 (structstudent.c)

 printf("학생이름: "); scanf("%s", na.name); na.dept = "컴퓨터정보공학과"; bae.dept = "기계공학과"; memcpy(bae.name, "배상문", 7); strcpy(bae.name, "배상문"); strcpy\_s(bae.name, 7, "배상문"); printf("[%d, %s, %s]\n", hong.snum, hong.dept, hong.name); printf(" $[%d, %s, %s]$ \m", na.snum, na.dept, na.name); printf("[%d, %s, %s]\n", bae.snum, bae.dept, bae.name); struct student one; 구조체 변수간 대입 가능! memcpy() 되므로  $one = bae$ ;  $\longleftarrow$ if (one.snum  $==$  bae.snum) printf("학번이 %d로 동일합니다.\m", ս비끼리 하나씩 비교해야 함, //if ( one == bae ) //오류 if (one.snum == bae.snum && !strcmp(one.name, bae.name) && !strcmp(one.dept, bae.dept)) printf("내용이 같은 구조체입니다.\n"); return 0; 구조체 변수간 동등비교불가!  $\overline{\mathsf{I}}$  멤버 중 주소값이 있을 때는 사용 자제.

## 공용체 (union)

- 동일한 저장 장소에 여러 자료형을 저장하는 방법
- 공용체를 구성하는 멤버들은 한번에 한 멤버로만 저장/참조 가능.
- 구조체선언 방법과 동일 : struct 대신 union을 사용하는 것만 다름.
- ◆ 공용체 변수의 크기
	- 멤버 중 가장 큰 자료형의 크기로 정해짐
- 공용체의 초기화

함수2

- ▶ 공용체 정의 시 처음 선언한 멤버의 초기값으로만 저장 가능
- ◆ 공용체 멤버 접근
	- 구조체와 같이 접근연산자 .를 사용

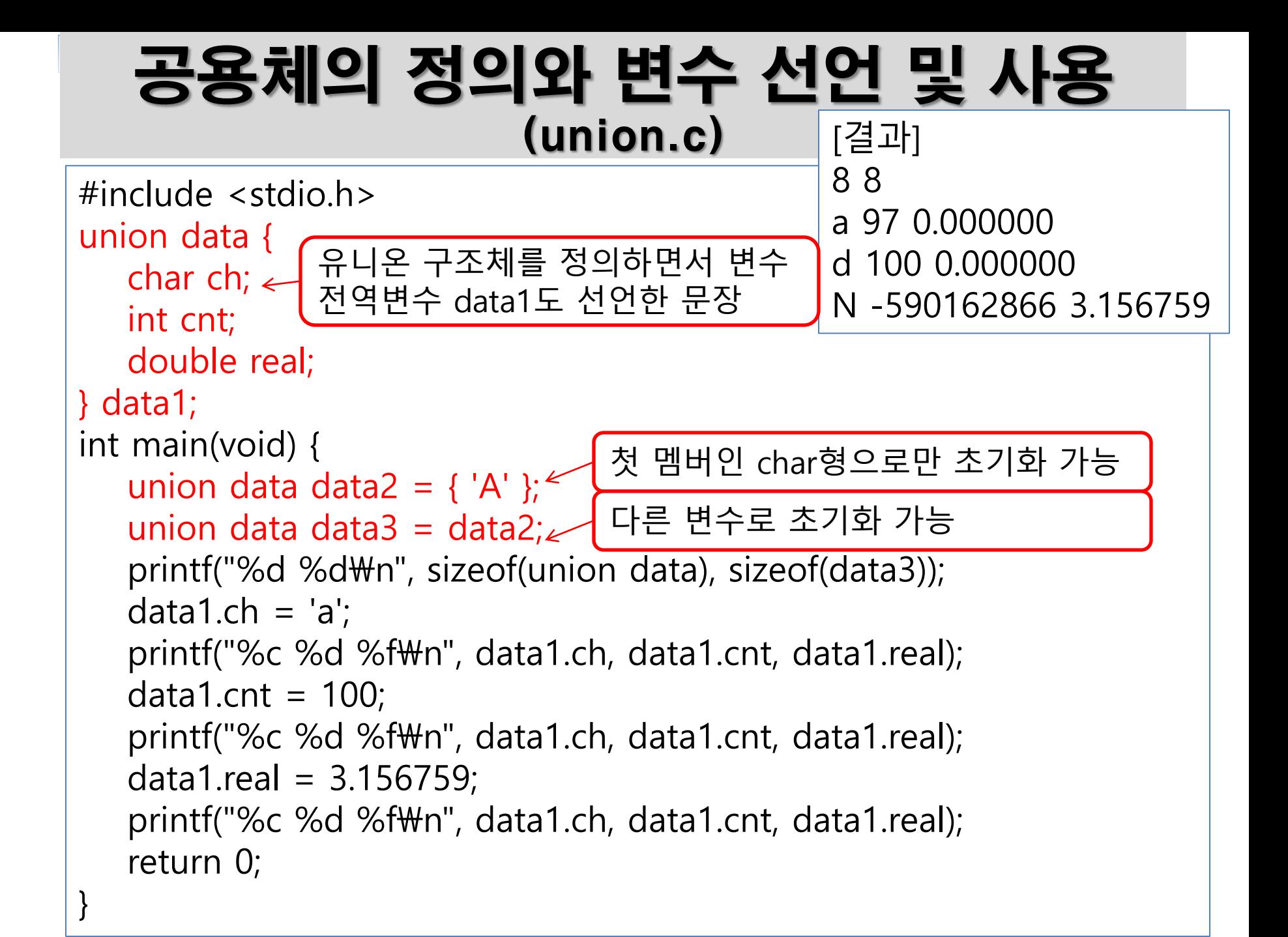

#### 자료형 재정의 (typedef 사용)

#### typedef 구문

- 이미 사용되는 자료 유형을 다른 새로운 자료형 이름으로 재정의 함.
- typedef int profit;
- profit을 int와 같은 자료형으로 새롭게 정의하는 문장
- 시스템 간 호환성 유지에 사용
	- int 형이 터보 C++에서는 2바이트, Visual C++에서는 4바이트 사 용
	- Visual C++에서 작성할 때 myint로 재정의 후 모든 int 형을 myint형으로 사용
	- 이 소스를 터보 C++에서 컴파일 할 때는 Visual C++의 int형과 호 환되는 자료형으로 선언.

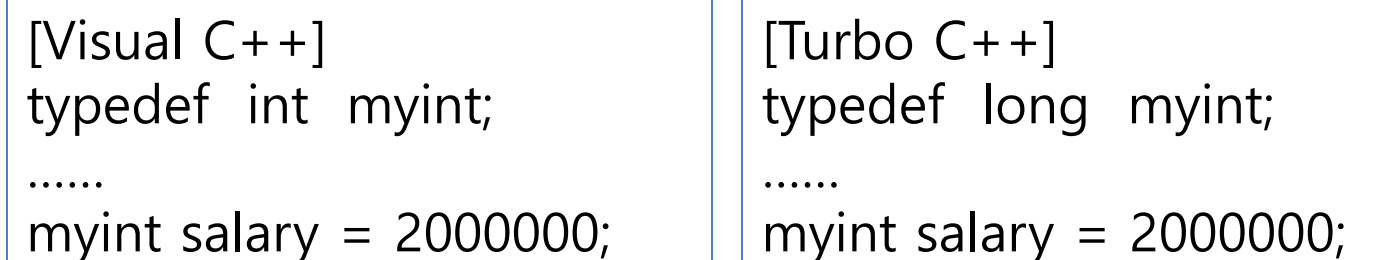

함수2

```
함수2
```
}

### 자료형 재정의 사용 (typedef.c)

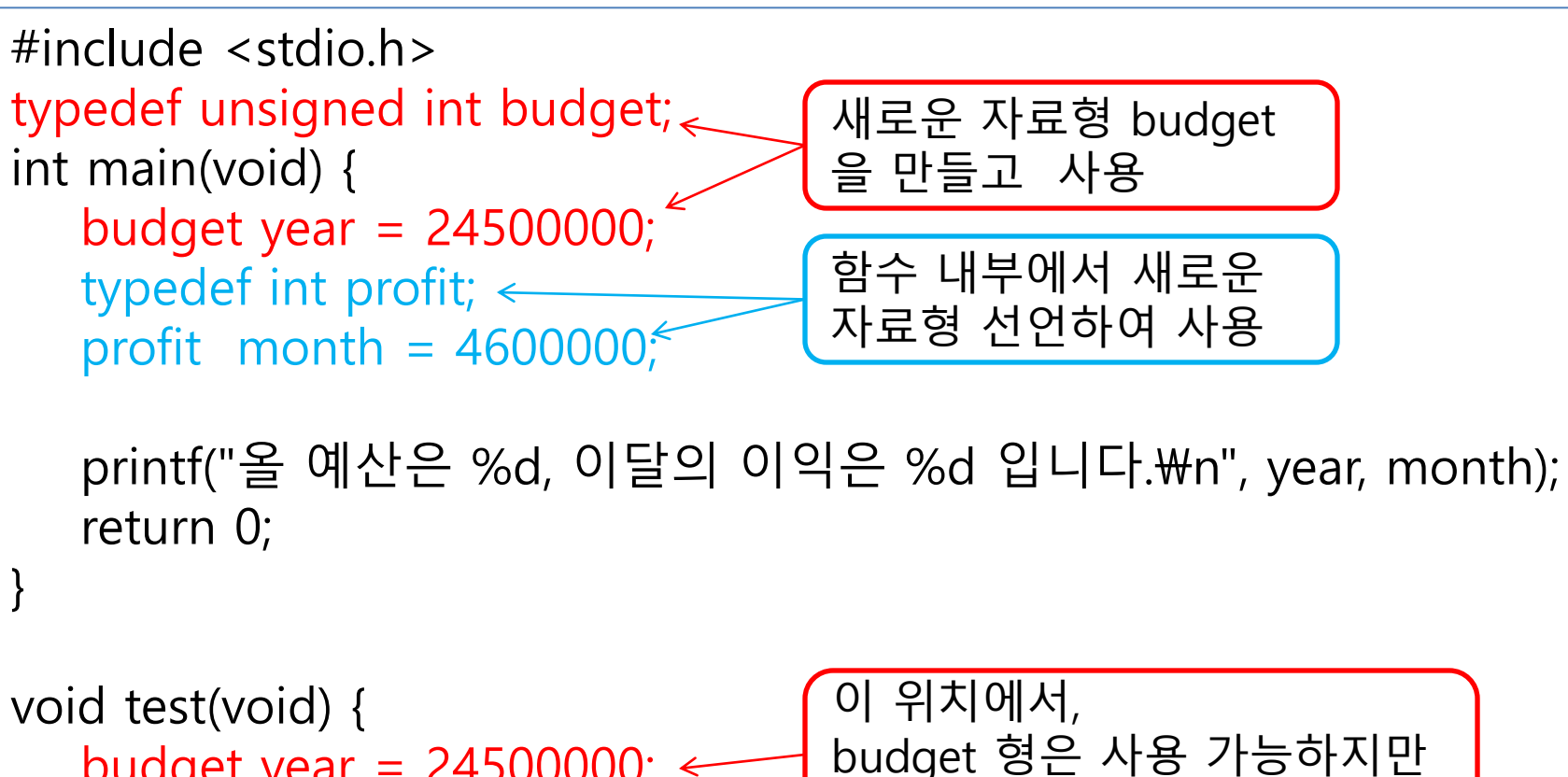

```
budget year = 24500000; \leftarrow //profit year;
                                   profit형은 사용 불가.
```
[결과] 올 예산은 24500000, 이달의 이익은 4600000 입니다.

#### 함수2

}

#### 구조체 자료형 재정의 사용 (typedefstruct.c)

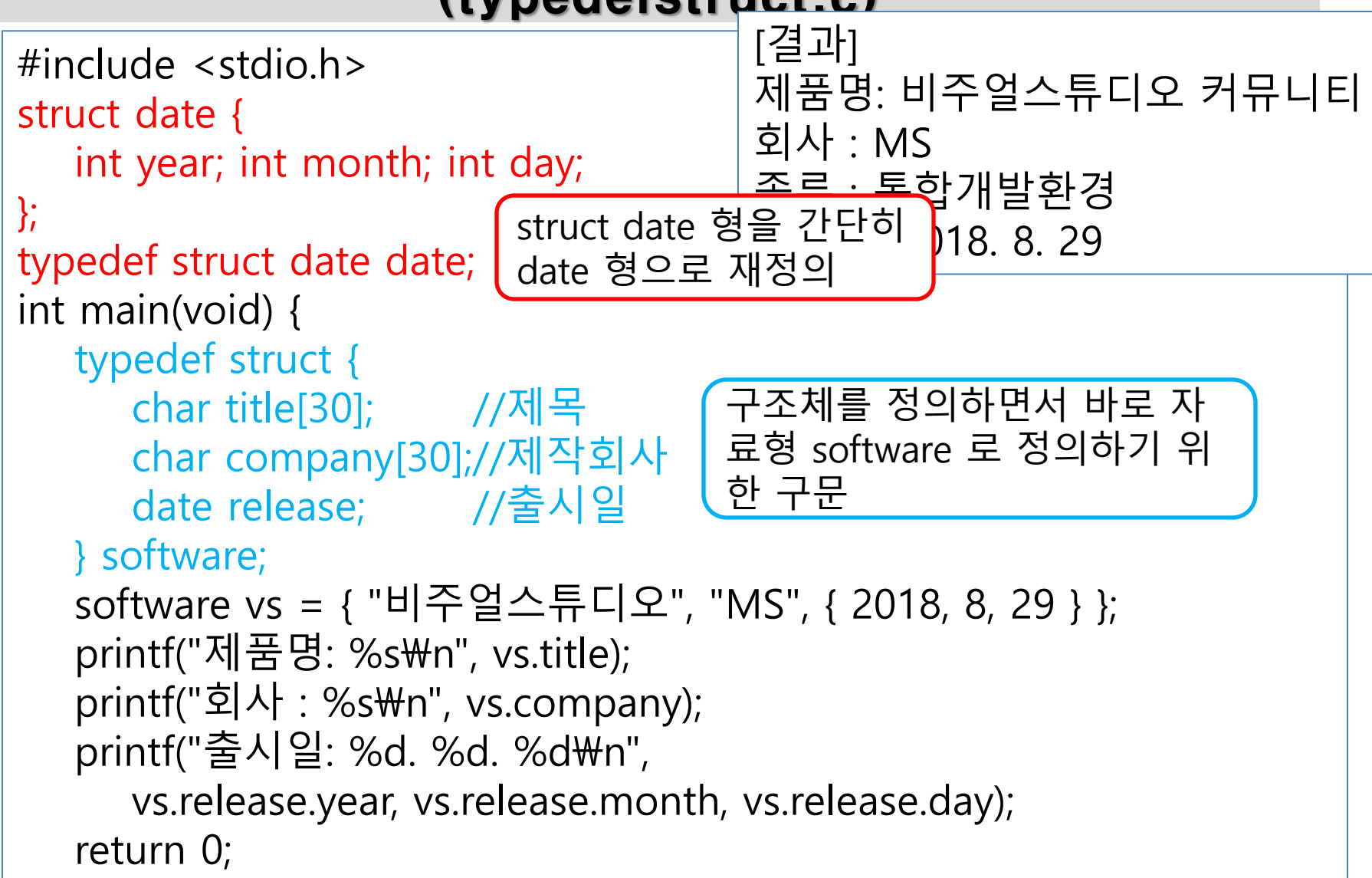

```
함수2
```
### 구조체 포인터의 선언과 사용 (structpointer.c)

```
#include <stdio.h>
struct lecture {
  char name[20]; //강좌명
   int type;//강좌구분 0: 교양, 1: 읷반선택, 2: 전공필수, 3: 전공선택
   int credit; //학점
   int hours; //시수
};
typedef struct lecture lecture;
char *head[] = { "강좌명", "강좌구분", "학점", "시수" };
char *lectype[] = { "교양", "읷반선택", "전공필수", "전공선택" };
        [결과]
```
![](_page_12_Picture_87.jpeg)

## 구조체 포인터의 선언과 사용 (structpointer.c)

int main(void) { lecture os = { "운영체제", 2, 3, 3 }; lecture c = { "C프로그래밍", 3, 3, 4 }; lecture  $*p = 8\omega s$ ; printf("구조체크기: %d, 포인터크기: %d\n\n", sizeof(os), sizeof(p)); printf("%10s %12s %6s %6s\n", head[0], head[1], head[2], head[3]); printf("%12s %10s %5d %5d\n", p->name, lectype[p->type], p->credit, p->hours);  $p = 8$ c; printf("%12s %10s %5d %5d\n", (\*p).name, lectype[(\*p).type], (\*p).credit, (\*p).hours); printf("%12c %10s %5d %5d\n", \*c.name, lectype[c.type], c.credit, c.hours); return 0; } [결과] 구조체크기: 32, 포인터크기: 8 강좌명 강좌구분 학점 시수 -> 연산자는 (\* ). 연산자와 같음!

운영체제 전공필수 3 3

#### 함수2

### 공용체 포인터의 선언과 사용 (unionpointer.c)

![](_page_14_Figure_2.jpeg)

#### 함수2 구조체의 배열 사용 (structarray.c)

![](_page_15_Figure_1.jpeg)

#### 함수2

### 구조체의 배열 사용 (structarray.c)

#### int main(void) {

}

lecture course[] = { { "읶간과 사회", 0, 2, 2 },

 { "경제학개론", 1, 3, 3 }, 구조체 배열의 초기값 : 중괄호를 중첩하여 사용 { "자료구조", 2, 3, 3 }, 외부 중괄호 : 배열 초기화 { "모바읷프로그래밍", 2, 3, 4 }, 내부 중괄호 : 배열원소읶 구조체 초기화를 { "고급 C프로그래밍", 3, 3, 4 } };

int arysize = sizeof(course) / sizeof(course[0]);

printf("배열크기: %d\n\mn", arysize); printf("%12s %12s %6s %6s\n", head[0], head[1], head[2], head[3]);  $print(" == == == == == == == == == == == == == == == == == == == == #n");$ for (int  $i = 0$ ;  $i <$  arysize;  $i++$ ) printf("%16s %10s %5d %5d\n", course[i].name, lectype[course[i].type], course[i].credit, course[i].hours); return 0; [ ] 연산자로써 배열 원소읶 구조체를 찾은 후 . 연산자로써 구조체 멤버에 접근.